## **DETAILS OF CERTIFICATE AND DIPLOMA COURSES**

#### 1. COMPUTER VALUE HUB COMPUTER COURSES

UPTEC a Government joint venture and S.S. Khanna Girl's Degree College have setup a computer Value hub (in collaboration with UPTEC) at S.S. Khanna Girl's Degree College. Admission to the courses, are given at subsidized rates and are available to the students of S.S Khanna Girls' Degree College only.

The Value Hub trains the students with different soft skill to make them ready for job. These courses are organized inside the college campus through well trained professional from UPTEC .The tie-up provides quality IT Courses like NIELIT 'O' Level, CCC and Tally ERP9 to graduating students in their free time with a nominal fee and is to be borne by the college in the interest of its own students.

#### **Objectives:**

- ¾ 'CCC' course is now a compulsory course for all government jobs.
- ¾ The subsidized fee is only for the students of S.S. Khanna Girls' Degree College, Allahabad.
- $\triangleright$  The students will be provided Courseware in all the courses (courseware contains books, e-learning material, etc.)
- ¾ The students will be awarded two Certificates one from NIELIT and the other from UPTEC.
- $\triangleright$  NIELIT Registration and Examination Fee will be extra (as applicable).

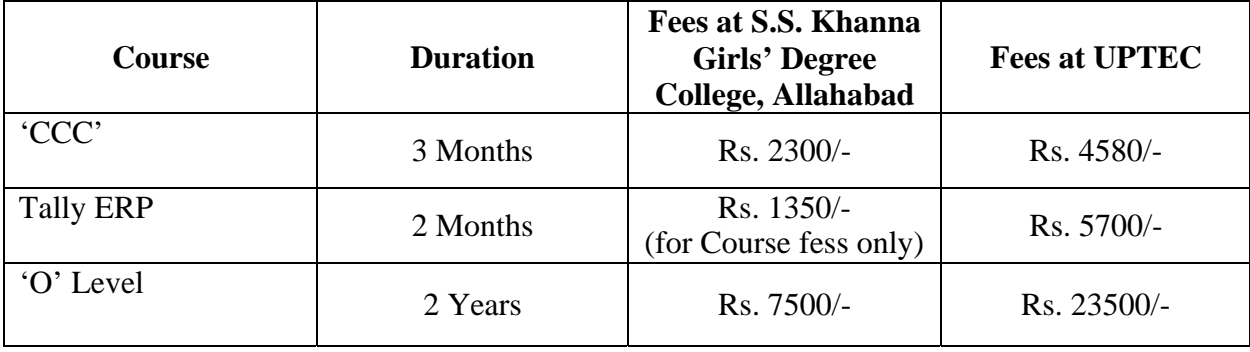

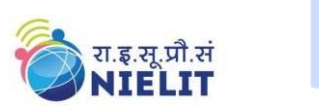

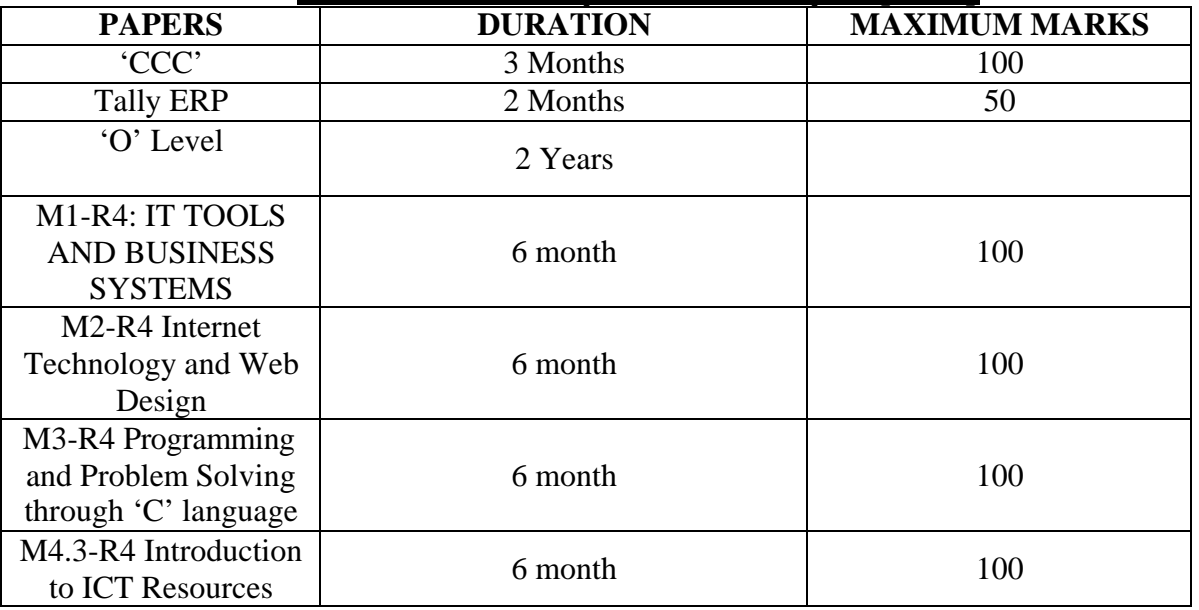

**Course Coordinator:** Mrs. Shilpi Srivastava

### **DOEACC 'O' LEVEL COURSE**

#### **Objective of the 'O' Level Course**

The objective of the course is to enable a student to acquire the knowledge pertaining to fundamentals of Information Technology (IT Tools and Business Systems, Internet Technology and Web design, Programming and Problem Solving through 'C' Language, Application of .NET Technology, Introduction to Multimedia, Introduction to ICT Resources, a Practical and Project Work). In order to serve the IT industry better, the DOEACC 'O' Level course has been

designed to develop the basic skills for the above.

The career options available to a DOEACC 'O' level qualifiers are:

- Junior Programmer
- EDP Assistant
- Web Designer
- Lab Demonstrator

DOEACC 'O' Level Course consists of four theory modules (three compulsory modules and one elective module), one Practical and one Project. The structure of the 'O' Level syllabus is indicated below:-

### **DOEACC 'O' LEVEL COURSE STRUCTURE**

#### **The structure of the 'O' Level course is: Paper Code Subject**

M1-R4 IT Tools and Business System

M2-R4 Internet Technology and Web Design

M3-R4 Programming and Problem Solving Through 'C' Language

M4-R4 Elective: (One Module out of the following three modules to be

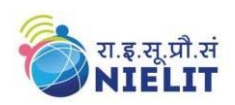

chosen) 4 M4.1-R4 Application of .NET Technology M4.2-R4 Introduction to Multimedia M4.3-R4 Introduction to ICT Resources PR Practical (Based on M1, M2, M3, M4 module syllabus) PJ Project

#### **Duration of the Course**

Minimum duration of the 'O' Level course is **One Year**.

#### **PRACTICAL**

The students have to devote half of the total time allotted to each module of the course for the practical session. Practical assignments have been worked out for each theory module. The Practical examination will be based on the syllabi M1-R4, M2-R4, M3-R4 and M4-R4 modules of 'O' Level course.

#### **PROJECT**

DOEACC curriculum has a project as an important component of 'O' Level course. The Project is carried out by the student under guidance and support of faculty and management of the respective Institute / Organization. It is felt that such a project provides an opportunity to the student to apply his / her knowledge and skills to real life problems (including oral and written communication skills), and as such the project should be given utmost importance and priority both by the students as well as institution faculty / management in respect of its identification, planning and implementation.

#### **Objectives:**

The course is designed to equip a person to use computers for professional as well as day to day use. It provides theoretical background as well as in depth knowledge of Software/ packages. After completing the course the incumbent will be digitally literate and will be able to:

- Acquire confidence in using computers in Office and General Life;
- Will be able to identify the basic components of computers and terminology;
- Understand file management;
- Create documents using word processor, spreadsheet & presentation software;
- Understand computer networks, and browse the internet, content search, email and collaborate with peers;
- Use e-Governance applications; and use computer to improve existing skills and learn new skills
- Understanding Social Networking platform
- Using internet for Digital Financial services
- Develop knowledge about Futureskills

The module on financial literacy will enable the individuals to understand the various financial services and be aware of the various schemes of Government.

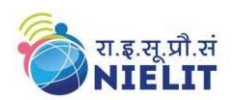

#### **Duration:**

**80 Hours - (Theory: 32 hrs + Practical: 48 hrs )** 

**This course can also be offered as 10 days full time intensive course.** 

#### **Eligibility:**

No minimum qualification is required for applying and appearing for the examination in Course on Computer Concepts [CCC].

#### **Job Role :**

**Computer Operator, Data Entry Operator and Social Media Operator** 

#### **Detailed Syllabus and Learning Outcome:**

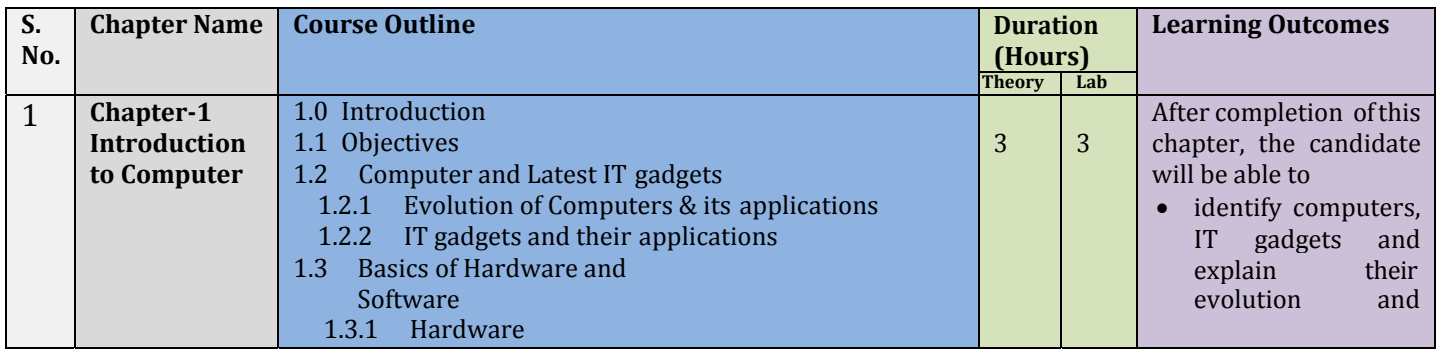

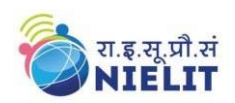

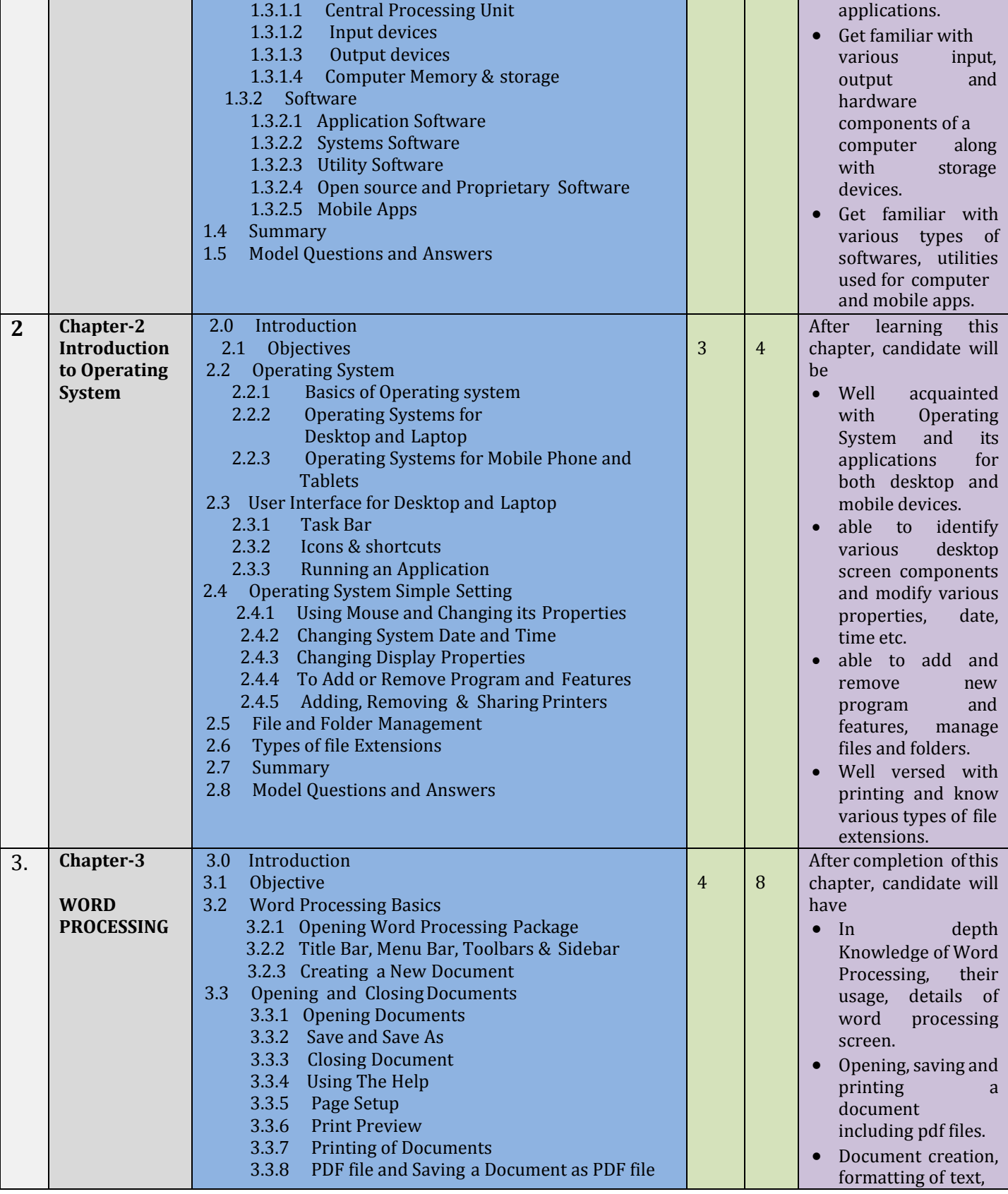

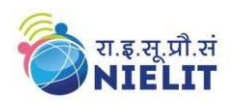

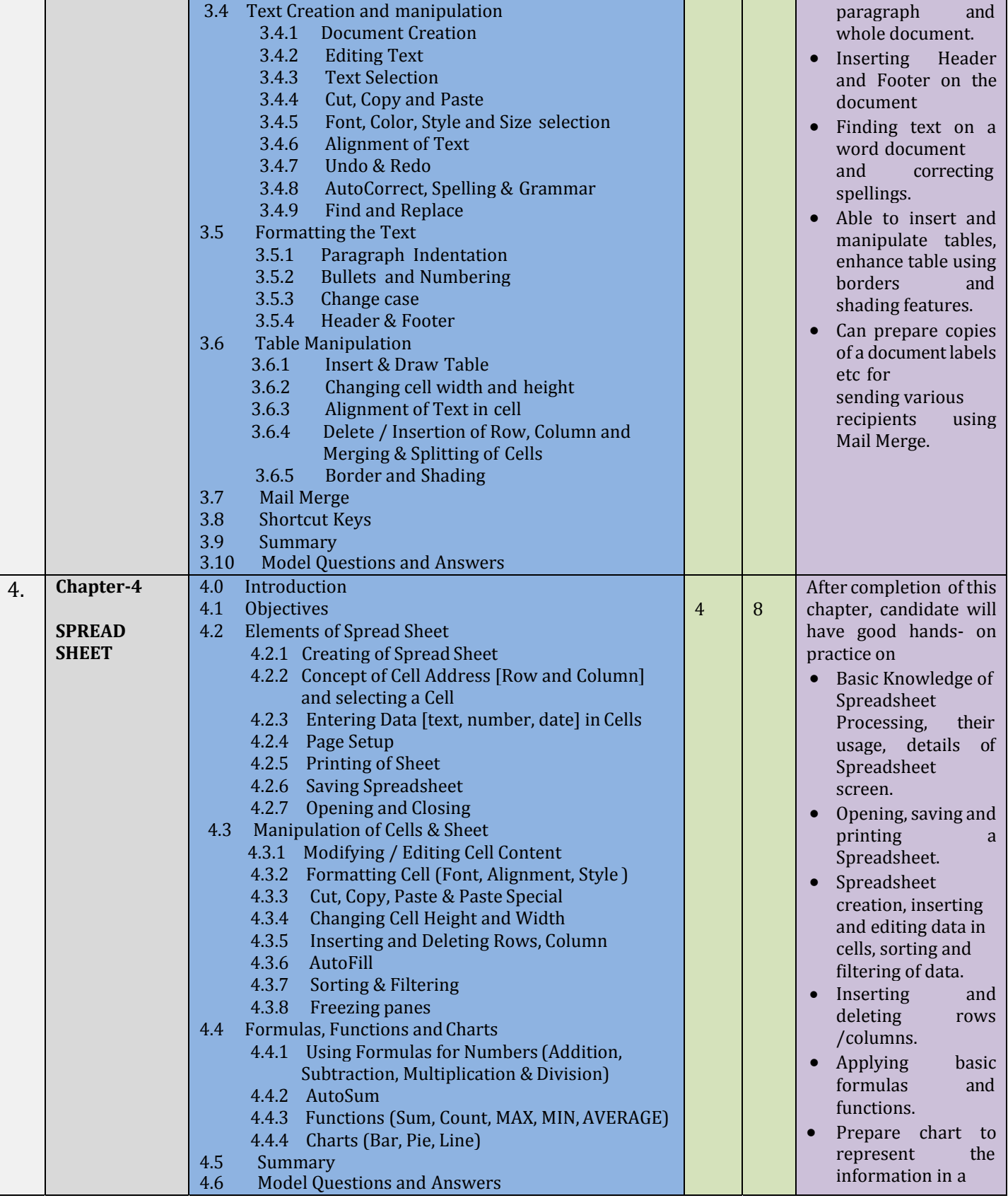

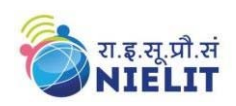

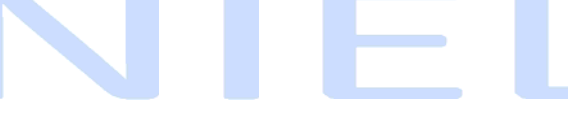

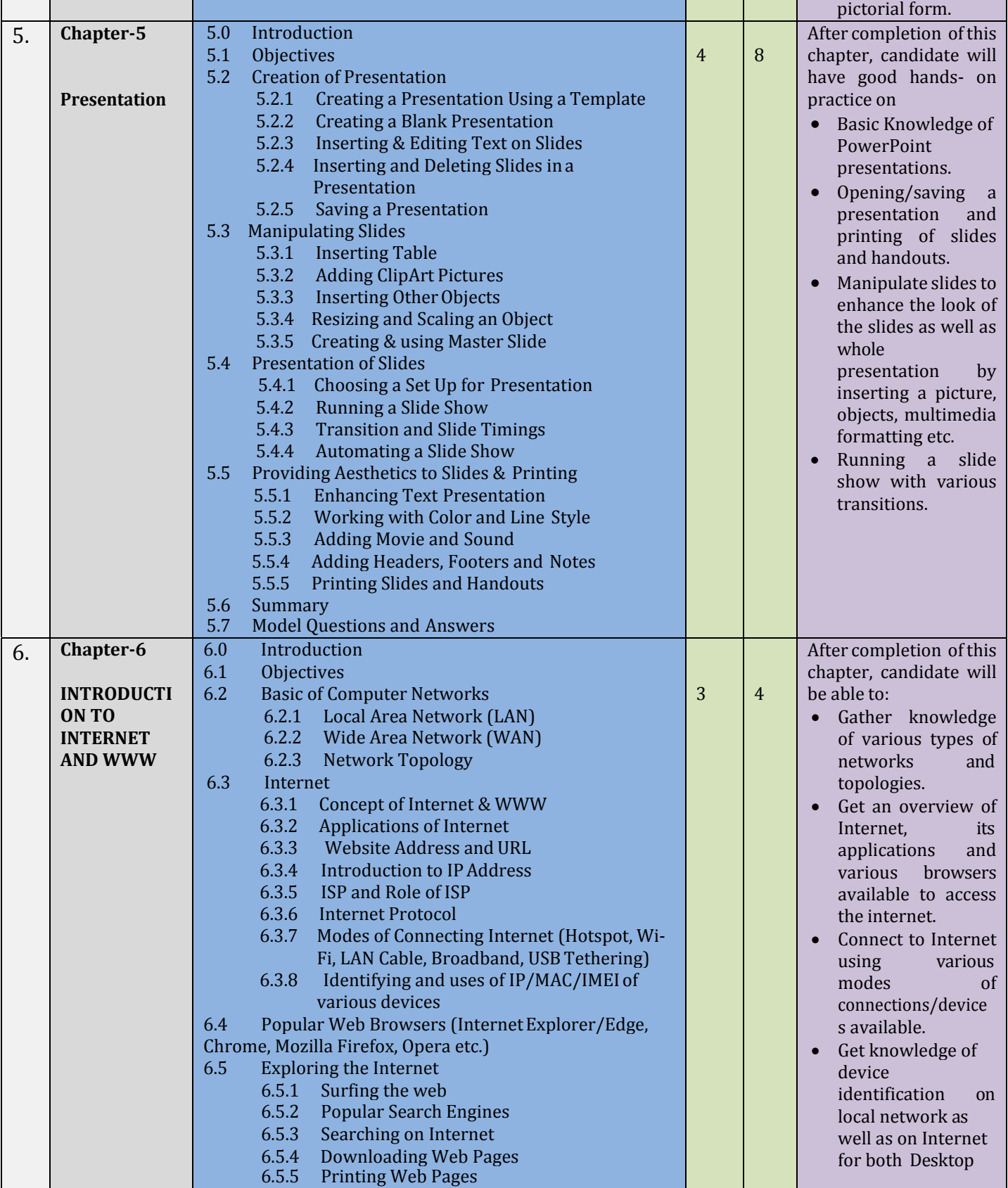

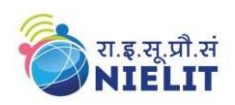

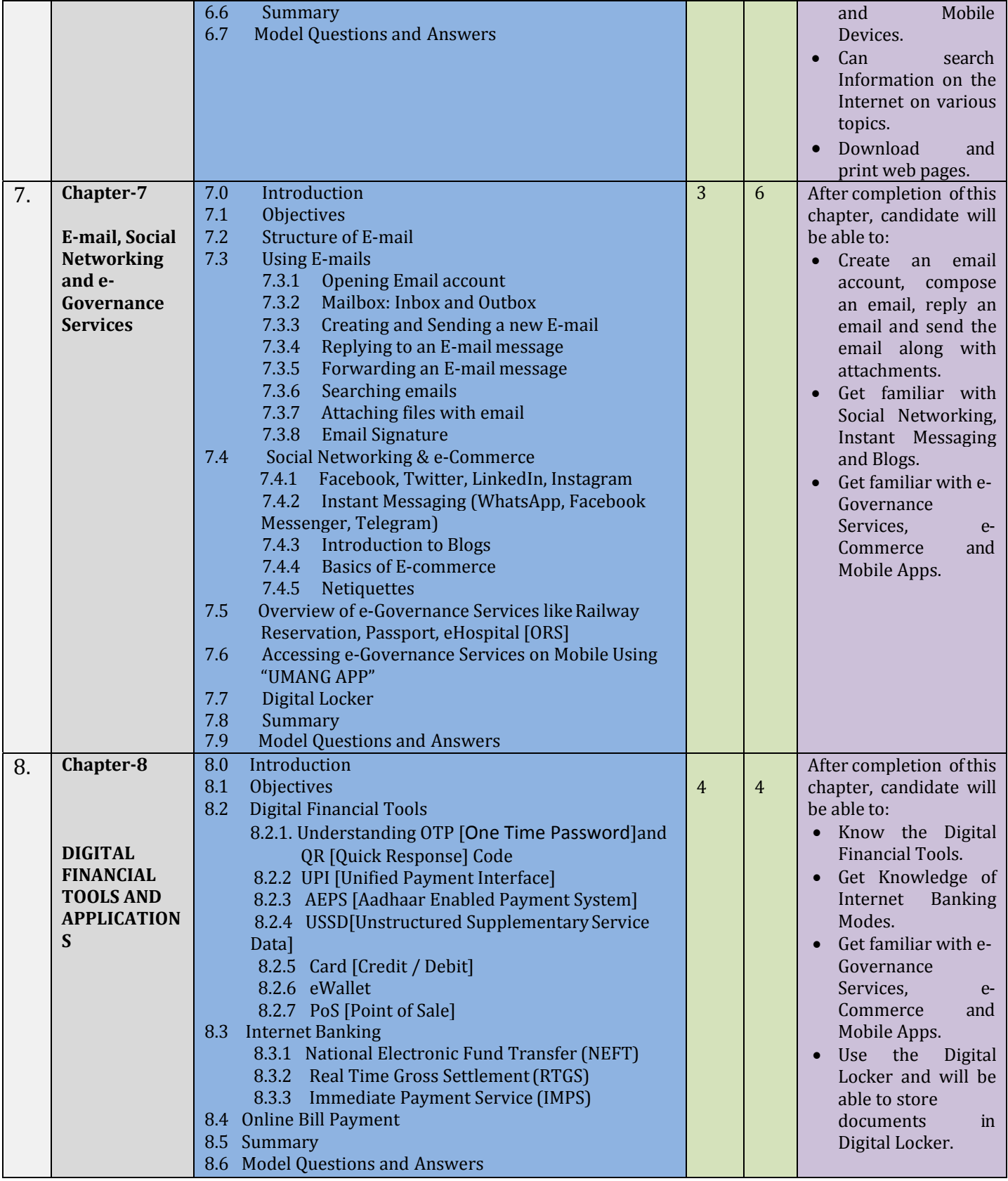

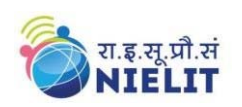

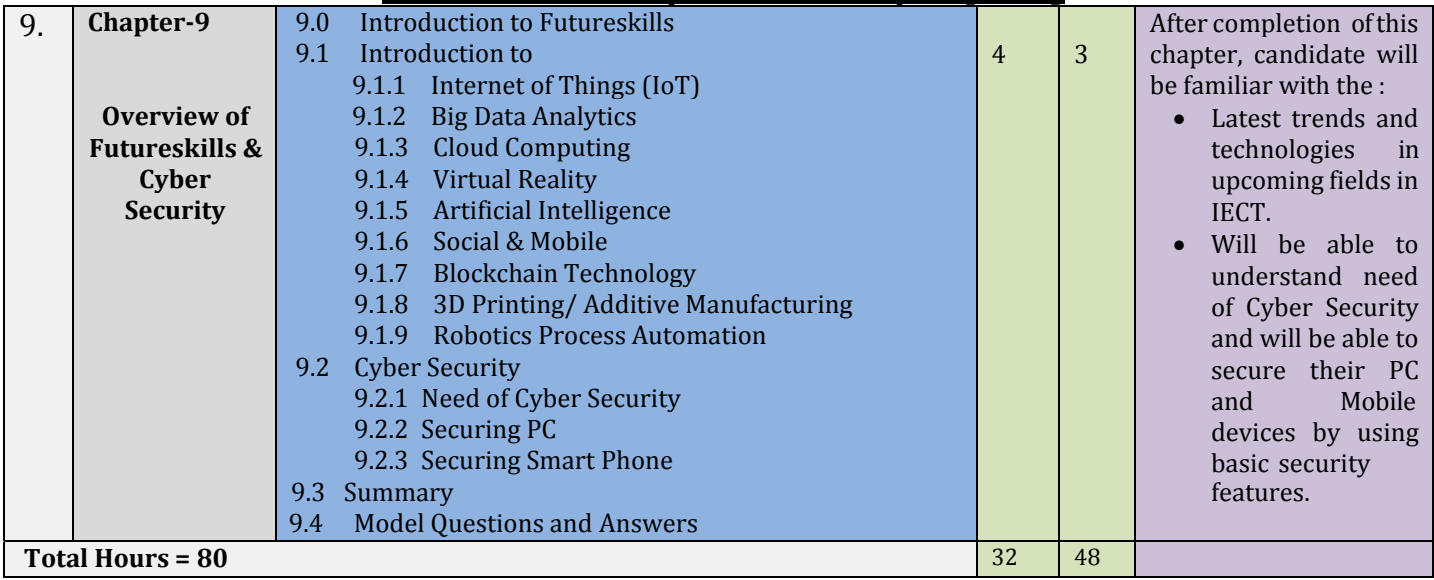

**For practical purpose latest version of Free Open Source Ubuntu & LibreOffice may be used.** 

### **Tally Syllabus**

- Introduction to Windows
- Word
- Excel
- Computerized Accounting and Tally .ERP9
- Company and Account master creation
- Voucher types
- Preparation of reports
- Introduction to Accounts with inventory
- Inventory based report
- Concepts of TDS
- TCS
- CST
- GST DOEACC 'O' LEVEL COURSE

#### **Objective of the 'O' Level Course**

The objective of the course is to enable a student to acquire the knowledge pertaining to fundamentals of Information Technology (IT Tools and Business Systems, Internet Technology and Web design, Programming and Problem Solving through 'C' Language, Application of .NET Technology, Introduction to Multimedia, Introduction to ICT Resources, a Practical and Project Work). In order to serve the IT industry better, the DOEACC 'O' Level course has been designed to develop the basic skills for the above.

The career options available to a DOEACC 'O' level qualifiers are:

- Junior Programmer
- EDP Assistant
- Web Designer

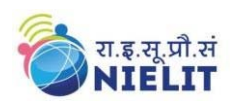

• Lab Demonstrator

DOEACC 'O' Level Course consists of four theory modules (three compulsory modules and one elective module), one Practical and one Project. The structure of the 'O' Level syllabus is indicated below:-

#### **DOEACC 'O' LEVEL COURSE STRUCTURE**

**The structure of the 'O' Level course is: Paper Code Subject**  M1-R4 IT Tools and Business System M2-R4 Internet Technology and Web Design M3-R4 Programming and Problem Solving Through 'C' Language

M4-R4 Elective: (One Module out of the following three modules to be chosen) M4.1-R4 Application of .NET Technology M4.2-R4 Introduction to Multimedia M4.3-R4 Introduction to ICT Resources PR Practical (Based on M1, M2, M3, M4 module syllabus) PJ Project

**Duration of the Course**  Minimum duration of the 'O' Level course is **One Year**.

#### **PRACTICAL**

The students have to devote half of the total time allotted to each module of the course for the practical session. Practical assignments have been worked out for each theory module. The Practical examination will be based on the syllabi M1-R4, M2-R4, M3-R4 and M4-R4 modules of 'O' Level course.

#### **PROJECT**

DOEACC curriculum has a project as an important component of 'O' Level course. The Project is carried out by the student under guidance and support of faculty and management of the respective Institute / Organization. It is felt that such a project provides an opportunity to the student to apply his / her knowledge and skills to real life problems (including oral and written communication skills), and as such the project should be given utmost importance and priority both by the students as well as institution faculty / management in respect of its identification, planning and implementation.